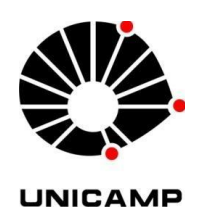

Universidade Estadual de Campinas ProFIS – Programa de Formação Interdisciplinar Superior

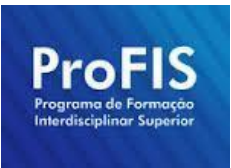

Relatório Final de Iniciação Científica

# **Estudos sobre Realidade Virtual (VR)**

Gildo Santos Rodrigues; RA: 155544 (Bolsista) Lucas de Andrade Neri Peixoto; RA: 158563 (Bolsista) Prof. Dr. José Joaquín Lunazzi (Orientador)

# Campinas, Novembro de 2015

**RESUMO:** Neste relatório serão descritos todos os processos de trabalho realizados ao longo do ano de 2015 no projeto de iniciação científica "Realização de Realidade Virtual (VR)". Este projeto teve como principais objetivos, produzir fotos e vídeos para visualização 3D em uma plataforma multimídia portátil (*smartphones*), bem como fabricar um dispositivo (estereoscópio) que possibilitasse tal visualização. O propósito final do estudo foi apresentar ao público todo o material produzido. Para a produção do conteúdo foram utilizados os programas específicos para edição de vídeo e imagem. A edição consistiu em tomar um par estéreo de imagem (duas fotos de um mesmo objeto tiradas de ângulos levemente diferentes) e monta-las no formato que denominamos LAL. Quanto a smartphonesfabricação do dispositivo, foi tomado como modelo base um estereoscópio já produzido e vendido em larga escala, o Cardboard da empresa Google<sup>[1](#page-1-0)</sup>. O trabalho desenvolvido consistiu em realizar melhorias no modelo base, tanto na construção, quanto no material utilizado. Como resultados, foram obtidas uma coleção de fotos, um vídeo 3D para *smartphones*, bem como um modelo de estereoscópio próprio e com três exemplares para demonstração. No futuro, espera-se que o projeto consiga produzir um vídeo de realidade virtual.

**Palavras-Chave:** Estereoscopia; Imagens 3D; Vídeos 3D; Estereoscópio.

#### **1. INTRODUÇÃO**

Atualmente, novas tecnologias estão sendo desenvolvidas no ramo da estereoscopia e realidade virtual. Projetos como o já citado Google Cardboard, Microsoft HoloLens<sup>[2](#page-1-1)</sup> e Oculus Rift<sup>[3](#page-1-2)</sup>, mostram que essa tecnologia promissora estará cada vez mais acessível em um futuro próximo. Entretanto, estes equipamentos, em sua maioria, ainda são muito caros e ainda há pouca variedade e disponibilidade de conteúdos. Por isso, este projeto de iniciação científica visou tanto produzir equipamentos de visualização de 3D/VR mais baratos e acessíveis (visto que atualmente os usuários tem que importar a maioria dos equipamentos) quanto produzir um conteúdo com maior variedade temática e de livre acesso. Para tanto, foi preciso aprender: os conceitos de óptica aplicados a estereoscopia, a usar programas de edição de imagem e vídeo, técnicas de mecânica para montagem de equipamentos, além de outras que serão melhor descritas no próximo tópico. Desta

<span id="page-1-0"></span><sup>&</sup>lt;sup>1</sup> Mais informações em: <https://www.google.com/get/cardboard/>. Acesso em: 25/11/2015.

<span id="page-1-1"></span><sup>&</sup>lt;sup>2</sup> Mais informações em: < $\frac{h_{\text{t}}}{h_{\text{t}}}\frac{L}{h_{\text{t}}}\frac{L}{h_{\$ 

<span id="page-1-2"></span><sup>&</sup>lt;sup>3</sup> Mais informaçoes em: < $\frac{\text{https://www.oculus.com/en-us/rift/}}{$ . Acesso em: 25/11/2015.

maneira, foi possível colaborar, também, com o projeto de Imagens 3D do PIBIC-EM, orientado também pelo professor doutor José J. Lunazzi.

#### **2. EXPERIMENTAL**

As atividades de laboratório foram iniciadas no dia 10 de março de 2015. Inicialmente, o Professor Doutor José Joaquín Lunazzi, apresentou alguns projetos que ele havia feito anteriormente com alunos do PIBIC-EM e ProFIS. A partir disso, iniciamos o projeto dando auxílio ao projeto de Imagens 3D, citado anteriormente, na regulagem de um sistema duplo de câmeras fotográficas Nikon D3100 com lentes teleobjetivas.

Nos dois primeiros meses, trabalhamos no alinhamento do sistema. O alinhamento horizontal foi feito a partir da inserção de dois laseres (um em cima de cada câmera). O alinhamento vertical foi muito mais trabalhoso, pois inicialmente foi utilizado DUREPOX para fixar a altura da câmera direita enquanto que a esquerda ficou móvel para poder tirar fotos e gravar vídeos a distâncias diferentes. Entretanto, a altura da câmera direita não se mantinha constante e por isso teve-se que realizar o processo, lixar o DUREPOX, colocar mais DUREPOX, diversas vezes. Toda vez que o processo era executado a altura era conferida utilizando uma televisão, como ilustrado na figura 1.

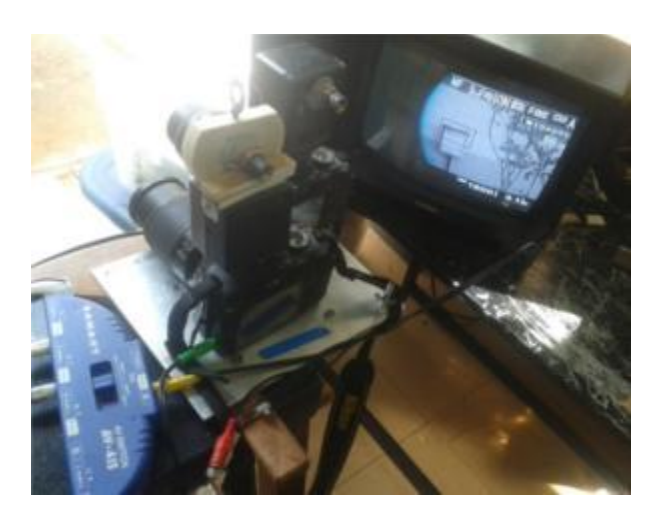

**Figura 1**: Processo de ajuste do ângulo vertical da câmera utilizando uma televisão.

Após várias tentativas, a solução foi trocar a placa de alumínio que dava suporte as câmeras para então fixar uma porca na nova placa, e nesta porca rosquear um parafuso para então, com este parafuso regular a angulação vertical. Tendo então ajustado a altura da câmera, foi preciso obter um sistema de disparo simultâneo. Para resolver esta questão, o professor importou um sistema de disparo remoto via Wireless (NEEWER WIRELESS REMOTE SHUTTER) que garantia um disparo quase simultâneo para as câmeras. A figura 2 ilustra o sistema já pronto.

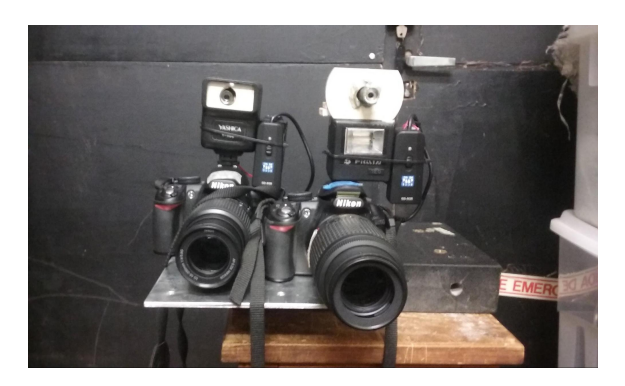

**Figura 2**: Sistema de duas câmeras terminado.

Após auxiliar no ajuste do sistema de duas câmeras, o projeto seguiu uma nova vertente. Professor orientador mais uma vez importou um equipamento, o estereoscópio para celular My 3D, ilustrado na figura 3, para visualização de realidade virtual e 3D no celular.

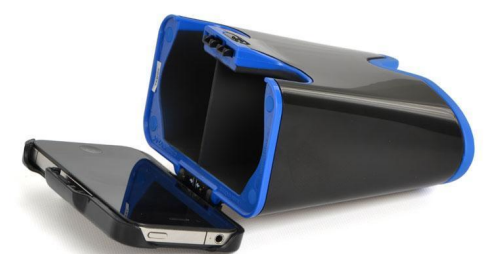

**Figura 3:** Estereoscópio para celular My 3D.

Mas, para que uma imagem ou vídeo possa ser visualizado no equipamento é preciso ter um par estéreo no formato denominado LAL (lado-a-lado) semelhante ao formato SBS (side-by-side), mas com algumas diferenças: no formato LAL as imagens são recortadas em forma de retrato e não são comprimidas como no formato SBS; as imagens que compõe o SBS são separadas em direita-esquerda, ou seja, a imagem da câmera direita é colocada na posição esquerda do vídeo e a imagem da câmera esquerda é colocada na posição direita, enquanto que as imagens que compõe o LAL são separadas em esquerdadireita, isto é, a imagem da câmera esquerda é colocada na posição esquerda e a imagem da câmera direita é colocada na posição direita do vídeo.

Foram feitas algumas imagens a partir de pares estéreos disponibilizados pelo professor Lunazzi (figuras 4 e 5) usando o programa de edição de imagens GIMP 2.8, e percebeu-se qu<sup>o<sub>B, OB, OB</sup>, OB<sub>1</sub> OB<sub>1</sub> OB<sub>1</sub> QB<sub>1</sub> Que uma imagem ocupe todo o espaço da tela do celular, esta</sup></sub> tem que seguir a proporção altura/largura deste.

 ${\rm o}_{_{\bf B_{_{I}}}}{\rm o}_{_{\bf B_{_{I}}}}{\rm o}_{_{\bf B_{_{I}}}}{\rm o}_{_{\bf B_{_{I}}}}{\rm o}_{_{\bf B_{_{I}}}}{\rm o}_{_{\bf B_{_{I}}}}{\rm o}_{_{\bf B_{_{I}}}}$ 

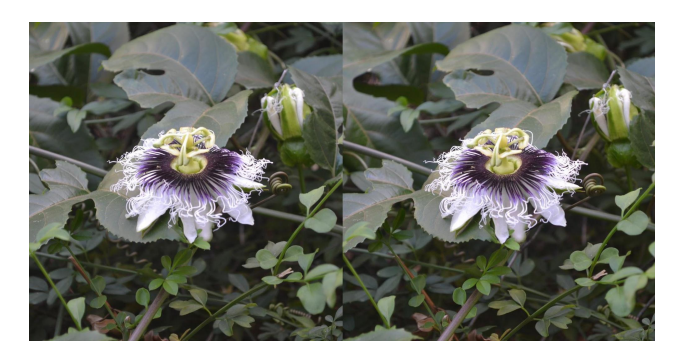

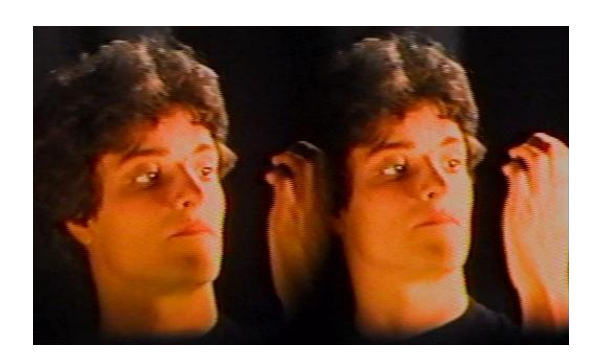

**Figuras 4 e 5**: Fotos no formato LAL.

O próximo passo do projeto foi tentar encontrar uma maneira de produzir um estereoscópio para que não houvesse a necessidade de importar tal equipamento. Tentamos reproduzir o método descrito no artigo de Kaan et. al<sup>[4](#page-5-0)</sup>, o qual cita o uso de óculos Pinhole para a visualização de realidade virtual. Tal óculos já havia sido construído pelo professor (figura 6), no entanto ele não seguia as especificações descritas no artigo. Por isso, estabelecemos um método para tentar recriar o óculos com as especificações necessárias.

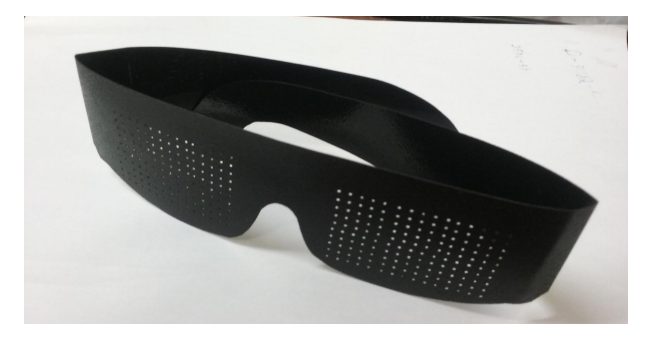

**Figura 6:** Óculos Pinhole.

O artigo dizia que os furos deveriam ter diâmetro de 0,3 mm e espaçamento de 1,4 mm entre eles. Por isso, usando foram desenhados alguns furos pretos uma folha branca A4 utililizando o GIMP 2.8 (Figura 7). Uma foto foi tirada desta folha com uma máquina antiga YASHICA FX-3 (do tipo que utiliza filme fotográfico) com o intuito de pegar o negativo do filme que retrataria as bolinhas pretas, como bolinhas brancas e assim reproduzir o óculos Pinhole descrito no artigo. Entretanto não se obtive um bom resultado devido a falta de contraste como pode ser visto na figura 8.

<span id="page-5-0"></span><sup>4</sup> KAAN A. K. SIT, KAUTZ J., LUEBKED. **Slim near-eye display using pinhole aperture arrays.**, Revista Applied Optics, Vol. 54, No. 11, April 10 2015.

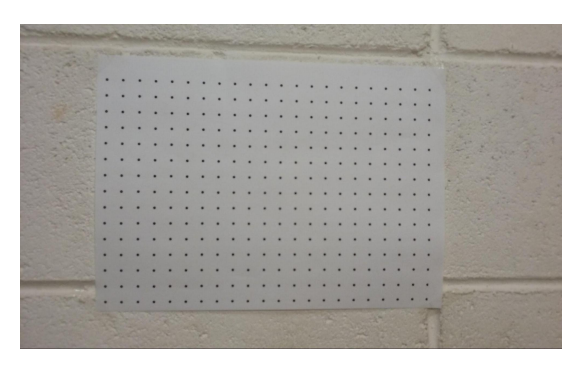

**Figura 7:** Folha com bolinhas pretas desenhadas.

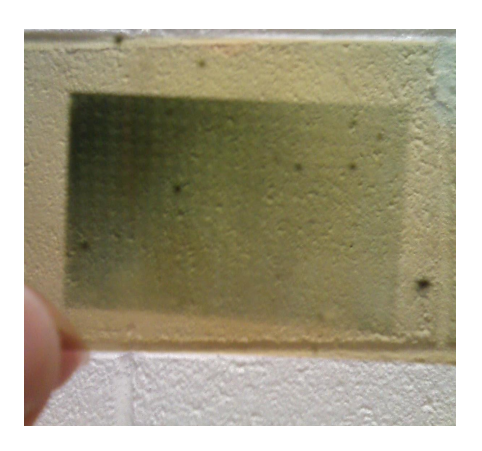

**Figura 8:** Tentativa de construir um óculos Pinhole com filme fotográfico.

Após esta tentativa, sem êxito, foi feito um vídeo 3D SBS para televisão e um LAL para celular a partir de uma gravação<sup>[5](#page-6-0)</sup> de um evento artístico do Grupo Serafín Teatro de Campinas<sup>[6](#page-6-1)</sup>. A gravação foi feita pelo orientador usando o conjunto das duas câmeras. O vídeo foi nomeado como "O xote da menina", e continha a manipulação de uma boneca de pano feita por E.C.C. de Lunazzi, esposa do professor, e animada por Abel Ferreira. A boneca aparece dançando a música "O xote das meninas" de Luiz Gonzaga.

<span id="page-6-0"></span><sup>&</sup>lt;sup>5</sup>Vídeo 2D disponível em: <https://www.facebook.com/serafinteatro/videos/638184469628506/? video source=pages finch main video>.

<span id="page-6-1"></span><sup>&</sup>lt;sup>6</sup> Site para informações: <http://serafinteatro.blogspot.com.br/> e <https://www.facebook.com/serafinteatro>. Acesso em 06/07/2015.

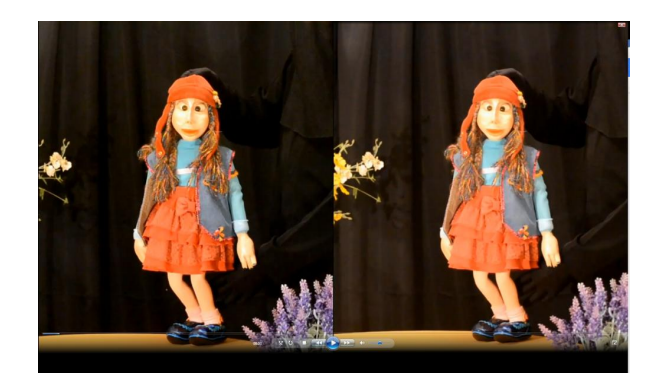

**Figura 9:** Um quadro do vídeo "O xote da menina" (LAL)

A última parte do trabalho consistiu na fabricação de um modelo de estereoscópio para a visualização de conteúdo 3D em plataforma portátil. Desta vez, a metodologia usada foi diferente da primeira tentativa. Tomando o *Cardboard* como modelo base, foi implementada uma mudança em sua dimensão que se seguiu ao longo de todo o processo de construção do estereoscópio: o aumento do corpo do dispositivo de 6 cm para 12 cm. Este aumento (como as dimensões do *My 3D*) permitiu que aumentasse também o campo de visão do nosso equipamento em relação ao modelo da *Google*. Além disso, a lente de acrílico do aparelho da *Google* foi substituída por uma lente de Fresnel feita de plástico (figura 10) já que esta possuía uma maior distância focal em relação a outra. Estas lentes, embora tivessem a desvantagem de distorcer a imagem, tinha mais tolerância a respeito das distâncias oculares que variam de pessoa para pessoa.

A lente de fresnel, assim como no nosso trabalho, estão sendo utilizadas no projeto da Luxcexel VR Headset<sup>[7](#page-7-0)</sup>, através da impressão 3D para fazer dubletes, com menos aberrações, que permitam maior campo a somente 4 cm de distância.

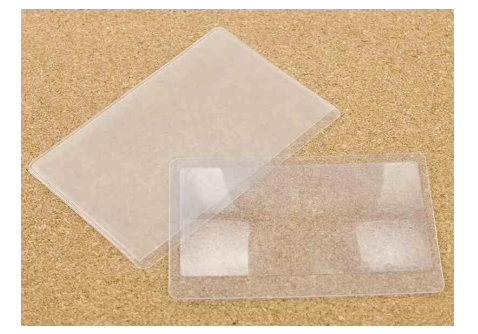

**Figura 10:** Lentes de fresnel.

Quanto a montagem do estereoscópio, foram empregados três tipos de modelagem diferente (figura 11): o primeiro foi feito usando uma peça única para todo o aparelho, feita

<span id="page-7-0"></span><sup>&</sup>lt;sup>7</sup> Disponível em: <<u>https://www.luxexcel.com/virtual-reality-headset/</u>>. Acesso em: 03/112/2015.

de cartolina. Entretanto, este modelo foi descartado devido ao fato de conter muitas dobras que eram difíceis de serem feitas em um material mais duro.

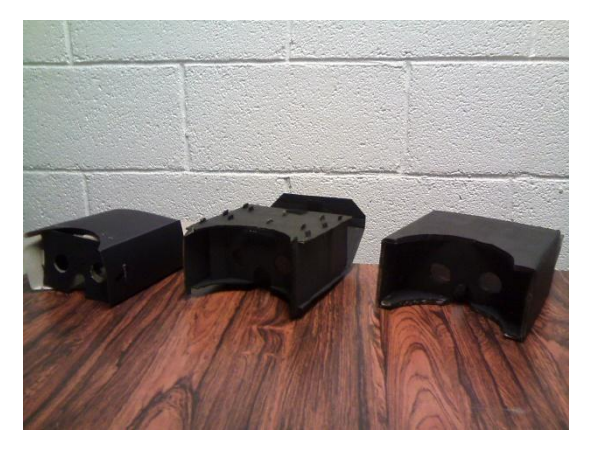

**Figura 11:** Modelos de estereoscópio em ordem cronológica de montagem da esquerda para a direita.

O segundo modelo foi feito com um material mais resistente, papelão simples, e sua estrutura inicial foi dividida em várias peças que tinham um encaixe para serem montadas umas nas outras. Este modelo apresentou vantagens em relação ao inicial, pois era feito com um material mais rígido e não necessitava de nenhuma dobra. Todavia, recortar as peças de papelão e encaixá-las mostrou-se muito trabalhoso, além de que o material também não apresentou uma alta durabilidade com relação a umidade mesmo tendo sido pintado com tinta spray preta.

Frente a isso, algumas pesquisas foram realizadas e um outro tipo de papelão pareceu atender melhor as exigências. Tal material é conhecido como papelão dupla-onda (*b-c wave*). Como este é duas vezes mais espesso que o usado anteriormente, uma nova montagem necessitou ser feita. O corpo base do estereoscópio (uma caixa retangular) foi feito com uma única peça de papelão que foi dobrada e colada com cola quente. Além disso, o suporte para as lente e peça divisória central foram feitas à parte e coladas ao corpo base com cola quente. As três peças podem ser vistas na figura 12.

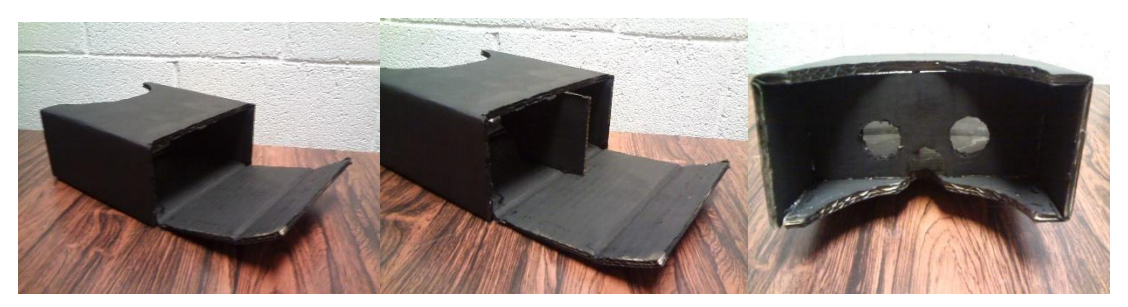

**Figura 12:** Peças usadas para a montagem do estereoscópio.

A importância das lentes para a visualização 3D é fazer com que o ponto focal da imagem seja transposto até o infinito, facilitando a visualização. A divisória central tem igual importância, pois ela garante que cada olho veja apenas a sua imagem correspondente, evitando assim o surgimento de imagens parasitas.

Por fim, foi adicionado um elástico cujo objetivo era o de fixar o aparelho na cabeça do usuário, o que facilitou seu uso, assim como aumentou a imersão no caso deste estar assistindo a um vídeo de realidade virtual. O elástico foi preso ao aparelho com velcro auto adesivo, assim como a tampa traseira do estereoscópio onde se coloca o celular, como pode ser visto na figura 13.

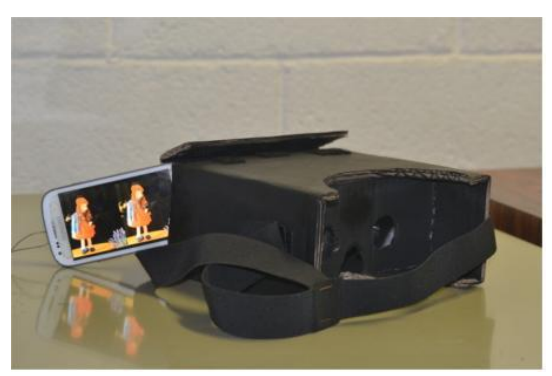

**Figura 13:** Modelo final.

#### **3. RESULTADO E DISCUSSÃO:**

Foi produzido um vídeo 3D para *smarthphones* no formato LAL, intitulado "O Xote da Menina" (figura 9), contendo uma apresentação do Grupo Serafím Teatro de Campinas. Ainda, foram obtidas algumas fotografias 3D no mesmo formato. Além disso, foram construídos alguns modelos de estereoscópios (figura 11), sendo que o modelo que melhor se adequou as exigências foi o exposto na figura 13. Percebeu-se, ainda, que o processo

para a produção de realidade virtual para a comercialização, fora das grandes empresas, é praticamente inviável atualmente.

# **4. CONCLUSÃO:**

Concluiu-se que é possível produzir, apesar de tudo, conteúdos em 3D para mídias móveis de maneira alternativa ao modo como estes são feitas atualmente, utilizando ferramentas mais acessíveis ao grande público. Notou-se também que é possível desenvolver um estereoscópio com melhores atributos do que outros já produzidos comercialmente, e com custos ainda mais reduzidos aos consumidores.

# **5. REFERÊNCIAS BIBLIOGRÁFICAS**

KAAN A. K. SIT, KAUTZ J., LUEBKED. **Slim near-eye display using pinhole aperture arrays.**, Revista Applied Optics, Vol. 54, No. 11, April 10 2015

LUNAZZI J. J., **Estereoscopia.** Disponível em: <http://www.ifi.unicamp.br/~lunazzi/prof lunazzi/Estereoscopia/estere.htm>. Acesso em: 25/11/2015.

### **6. APÊNDICE**

**Link do diário que contém todas as atividades que realizamos: <** [https :// docs. google. com / document / d /1 FCviivxp-](https://docs.google.com/document/d/1FCviivxp-NlG5zMamaY1cKhRO9gSf9MF2HcFwT_1xyA/edit)  [NlG 5 zMamaY 1 cKhRO 9 gSf 9 MF 2 HcFwT \\_1 xyA /edit](https://docs.google.com/document/d/1FCviivxp-NlG5zMamaY1cKhRO9gSf9MF2HcFwT_1xyA/edit)**>**